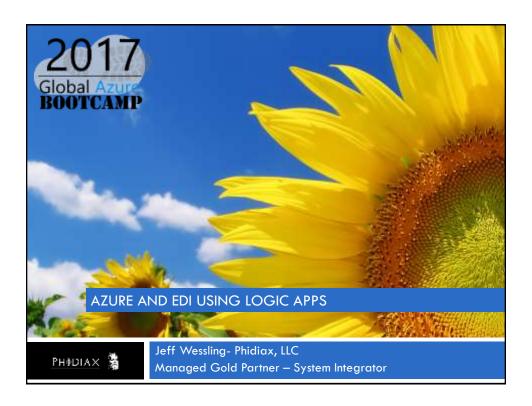

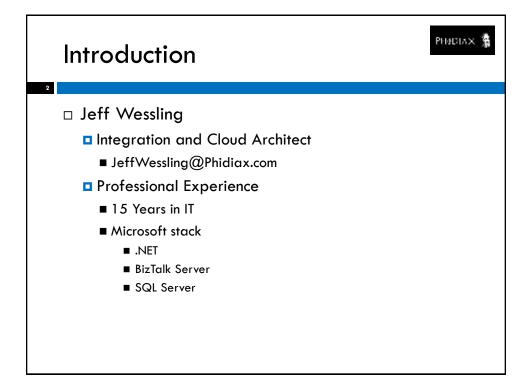

# The next 30-40 minutes Agenda Azure and EDI. Why? What is EDI? Logic Apps and Integration Accounts Demo Questions

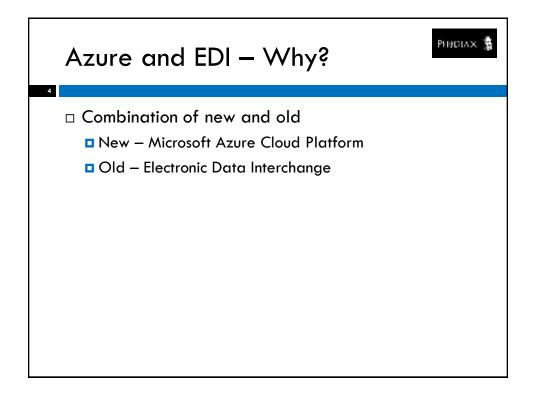

### What is EDI?

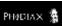

- □ Messaging Standards for Business Interactivity
- □ Common Formats
  - □ X12
  - UN/EDIFACTS
  - EANCOMS

## What is EDI?

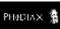

- □ History
  - 1948 Need recognized during Berlin Airlift
  - 1960s Early versions of EDI are developed
  - 1978 ANSI establishes the X12 committee
  - 1981 First ANSI/X12 Standards are published
  - 1991 Over 12,000 businesses use EDI
  - 1996 HIPAA mandates X12 for health insurance
  - Today Over 90% of Fortune 500 companies use EDI

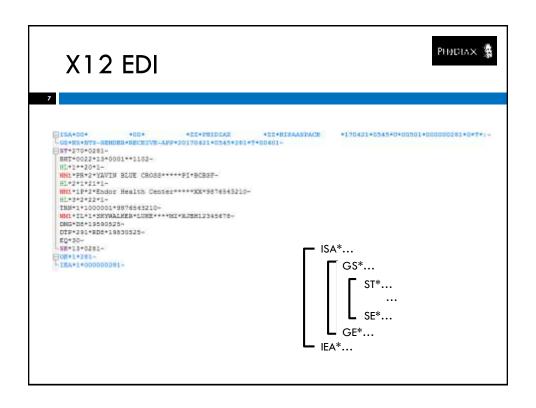

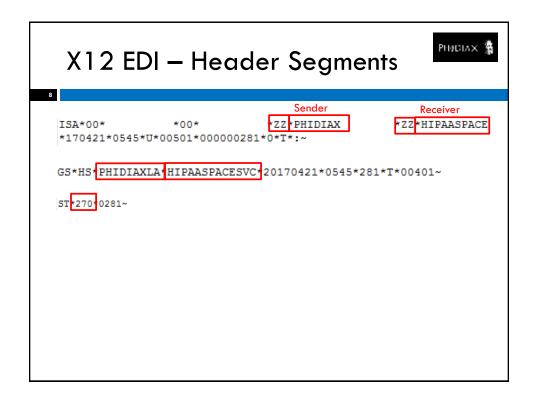

### X12 EDI - Guides

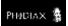

- $\hfill\Box$  Implementation and Consolidated Guides
  - Available from X12 Committee and WPC
- "Companion" Guides available from individual companies detailing how they use transactions

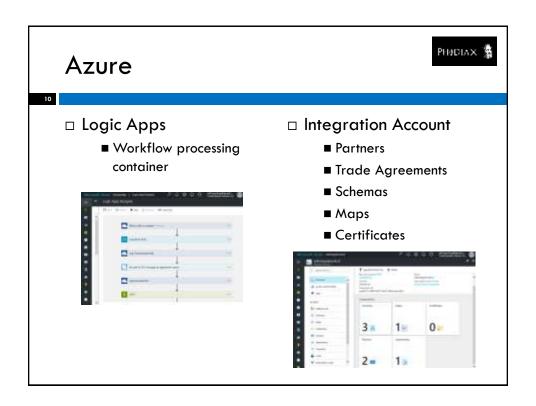

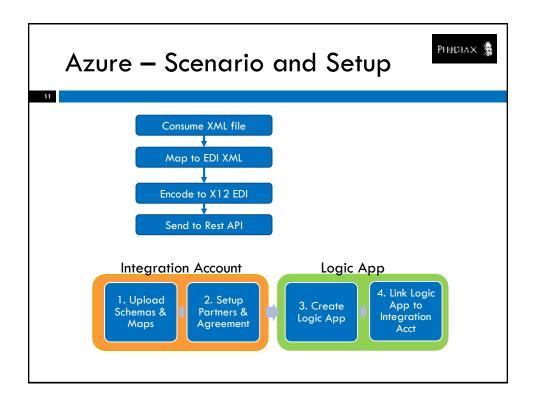

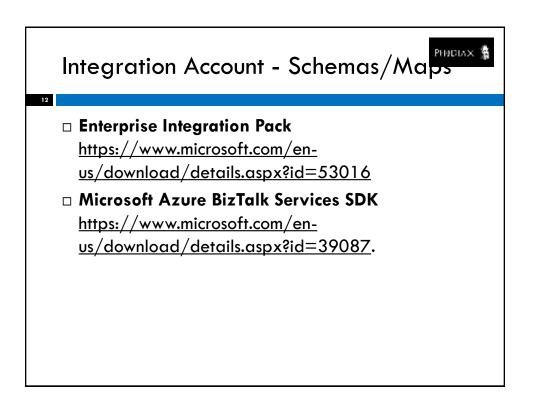

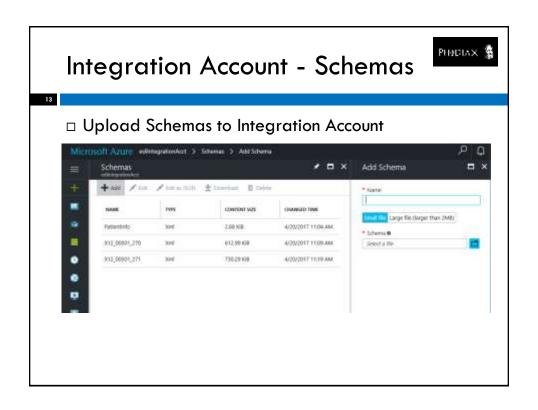

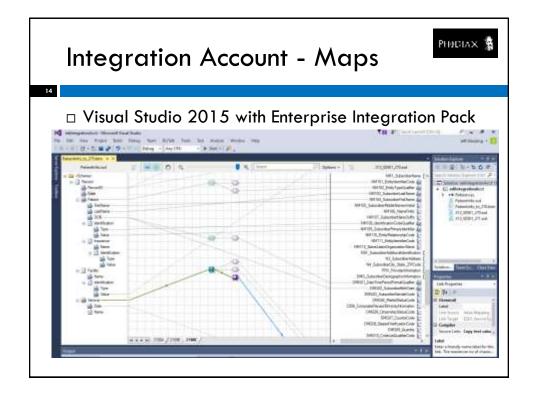

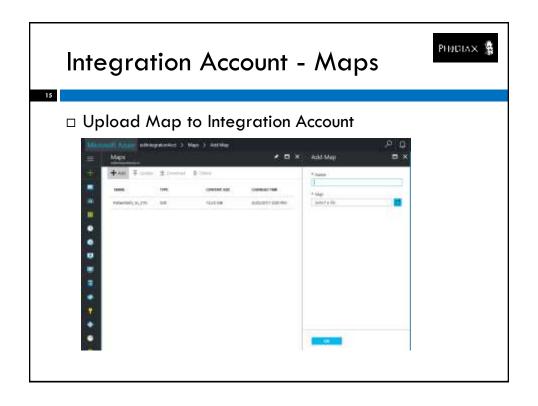

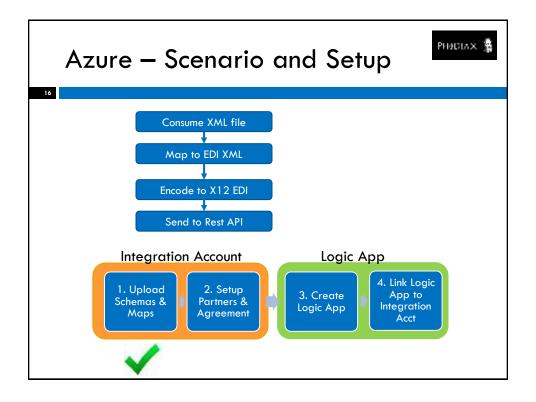

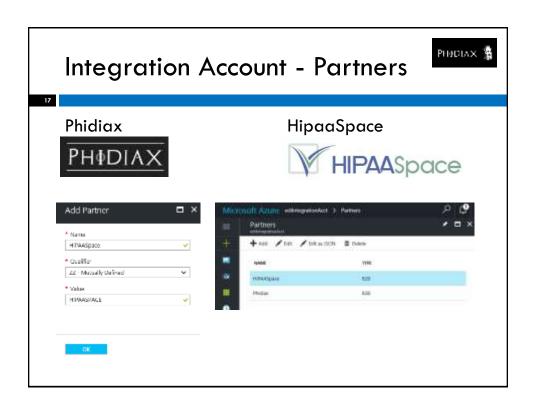

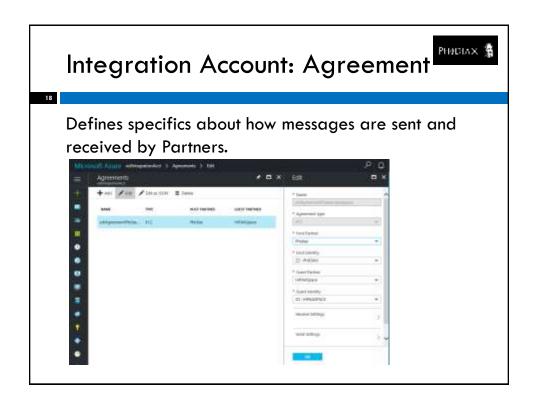

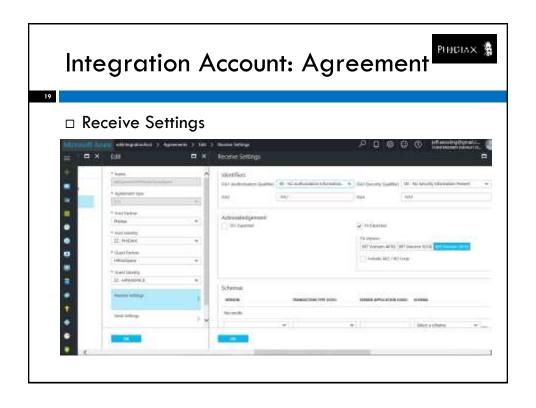

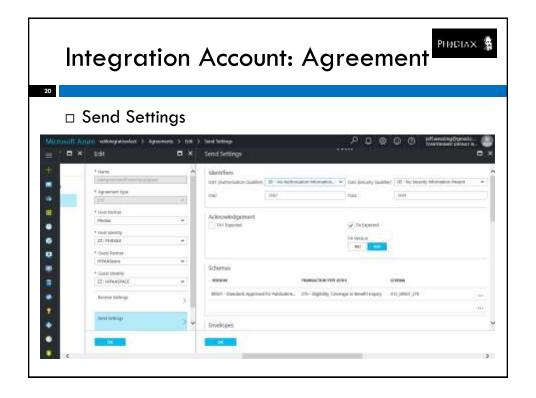

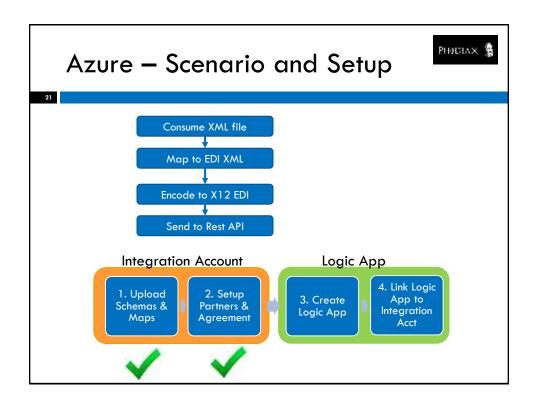

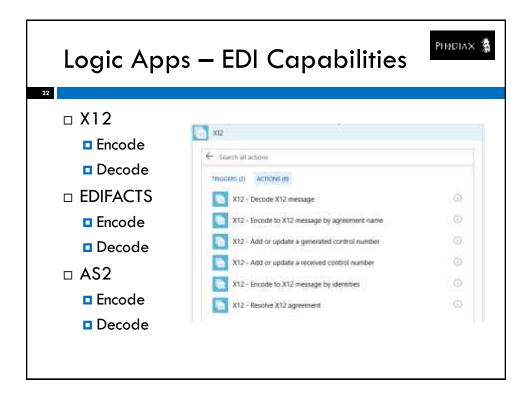

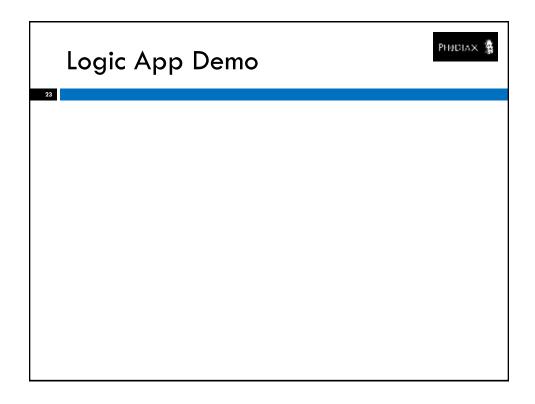

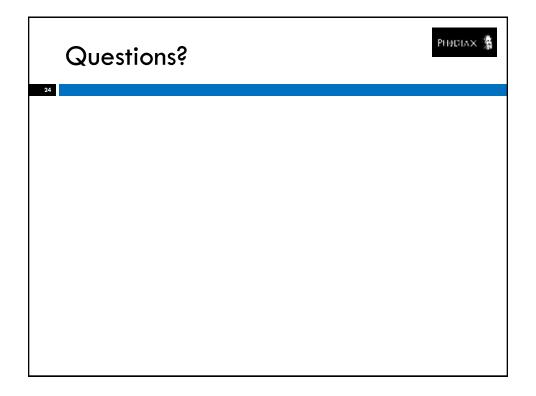

## Thanks Ashish Bhambhani — Microsoft Gyanendra Gautam — Synegrate Mandi Ohlinger — Microsoft Antoine Lavoisier - HipaaSpace